# Chapitre 4 : Calcul littéral

# 1 Calculer avec des fractions

Soit a, b, c, et d des nombres réels, avec  $b \neq 0$  et  $d \neq 0$ .

### Définition 1 (Écriture fractionnaire)

Le quotient du nombre  $a$  par  $b$  est le nombre  $a$  divisé par le nombre  $b$ . On peut écrire ce nombre sous la forme d'une écriture fractionnaire

> a  $\frac{a}{b}$ .

Le nombre *a* est appelé **numérateur** et le nombre *b* est appelé dénominateur.

Définition 2 (Inverse) La fraction  $\frac{d}{b}$  est l'inverse de la fraction  $\frac{b}{d}$ .

# Propriété 1

On a

 $\frac{a}{b} = \frac{c}{d}$  $\frac{d}{d}$  si et seulement si  $a \times d = b \times c$ .

# Exemple 1

Remplir avec les signes = ou  $\neq$ , puis justifier.

a

— On a  $\frac{2}{4} \dots \frac{1}{2}$  $rac{1}{2}$  car — On a  $\frac{6}{36} \dots \frac{3}{12}$  car — On a  $\frac{2}{10} \dots \frac{1}{4}$  $rac{1}{4}$  car

### Propriété 2

On a les propriétés suivantes concernant la multiplication de fractions.

1)  $\frac{a}{b} \times \frac{c}{d}$  $\frac{c}{d} = \frac{a \times c}{b \times d}$  $\frac{a \times c}{b \times d}$  2)  $\frac{b \times c}{b \times d} = \frac{c}{d}$  $\frac{c}{d}$  3)  $a \times \frac{c}{d}$  $\frac{c}{d} = \frac{a \times c}{d}$ d

### Exemple 2

Calculer les fractions suivantes, et donner le résultat sous forme simplifiée.

1.  $\frac{2}{3} \times \frac{4}{5} =$ 2.  $\frac{-2}{7} \times \frac{1}{3}$  = 3.  $\frac{-3}{5} \times \frac{-10}{7}$  = 4.  $3 \times \frac{5}{12} =$ 

# Propriété 3

On a les propriétés suivantes concernant l'addition de fractions.

1) 
$$
\frac{a}{b} + \frac{c}{b} = \frac{a+c}{b}
$$
 2)  $\frac{a}{b} - \frac{c}{b} = \frac{a-c}{b}$ 

# <sup>8</sup>Remarque

On doit mettre deux fractions au même dénominateur avant de les additionner ou les soustraire.

## Exemple 3

Soit  $x \in \mathbb{R}$  un nombre réel, avec  $x \neq 0$ . Calculer les fractions suivantes :

1.  $\frac{1}{3} + \frac{1}{2} =$ 2.  $\frac{1}{2} + \frac{1}{x} =$ 

# Propriété 4

Pour tous nombres réels  $a, b, c, e$ t  $d$ , avec  $b, c$  et  $d$  non nuls, on a :

$$
\frac{\frac{a}{b}}{\frac{c}{d}} = \frac{a}{b} \times \frac{d}{c}
$$

# Exemple 4

Calculer les fractions suivantes :

1. 
$$
\frac{\frac{3}{3}}{\frac{5}{2}} =
$$
  
2. 
$$
\frac{1}{\frac{3}{4}} =
$$

# 2 Calculer avec des puissances

### Définition 3 (Puissances)

Si a est un nombre réel et n un nombre entier naturel non nul, alors le nombre  $a^n$  est défini par le produit

$$
a^n = \underbrace{a \times a \times \cdots \times a}_{n \text{ terms}}
$$

Ce nombre se lit « a puissance  $n \times$  ou bien « a exposant  $n \times$ .

Si a est un nombre réel non nul et n est un entier négatif, alors le nombre  $a^n$  est défini par

$$
a^n = \frac{1}{a^{-n}}.
$$

Exemple 5

$$
10^3 = 10^{-3} = 10^{-3}
$$

### Propriété 5

Pour tout réel  $a$ , et pour tous nombres entiers relatifs  $n \in p$ , on a

**1)** 
$$
a^n \times a^p = a^{n+p}
$$
 **2)**  $(a^n)^p = a^{n \times p}$  **3)**  $\frac{a^n}{a^p} = a^{n-p} (a \neq 0)$  **4)**  $\frac{1}{a^n} = a^{-n} (a \neq 0)$ 

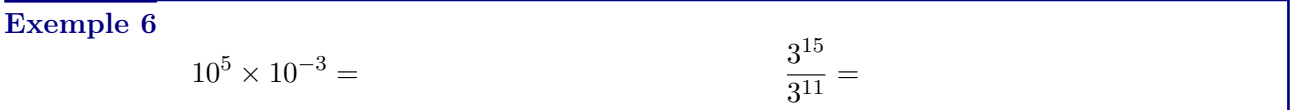

=

#### Propriété 6

Pour tous nombres réels  $a$  et  $b$ , et pour tout nombre entier relatif  $n$ , on a :

1) 
$$
a^n \times b^n = (a \times b)^n
$$
  
2)  $\frac{a^n}{b^n} = \left(\frac{a}{b}\right)^n$ 

Exemple 7

**1)** 
$$
10^3 \times 2^3 =
$$
 **2)**  $2^{-4} \times 3^{-4} =$  **3)**  $\left(\frac{2}{3}\right)^3$ 

# 3 Identités remarquables

#### Propriété 7 (Distributivité)

Quels que soient les nombres  $k, a$  et  $b$ , on a toujours

$$
k(a+b) = ka + kb.
$$

Exemple 8

1) 
$$
2(x-3) =
$$
  
2)  $x(x+1) =$   
3)  $2x(3x-2) =$ 

$$
2) x(x+1) =
$$

#### Propriété 8 (Double distributivité)

Quels que soient les nombres a, b, c et d, on a

 $(a + b)(c + d) = ac + ad + bc + bd.$ 

### Exemple 9

- 1.  $(2x-5)(3+4x) =$
- 2.  $(4+3z)(2z+1) =$

### Propriété 9 (Identités remarquables)

Soient a et b deux nombres réels quelconques. On a alors

- 1.  $(a+b)^2 = a^2 + 2ab + b^2$
- 2.  $(a b)^2 = a^2 2ab + b^2$
- 3.  $(a + b)(a b) = a^2 b^2$

Démonstration. Pour tous réels a et b, on a

$$
-(a+b)^2 = (a+b)(a+b) = a^2 + ab + ba + b^2 = a^2 + ab + ab + b^2 = a^2 + 2ab + b^2
$$
  

$$
-(a-b)^2 = (a-b)(a-b) = a^2 + a(-b) - ba - b \times (-b) = a^2 - ab - ab + b^2 = a^2 - 2ab + b^2
$$
  

$$
-(a+b)(a-b) = a^2 + a(-b) + ba + b(-b) = a^2 - ab + ab - b^2
$$

 $\Box$ 

# Exemple 10

- 1.  $(y+3)^2 =$
- 2.  $(2y-7)^2 =$
- 3.  $(x+5)(x-5) =$